## **ORDERING ITEMS FROM WORLDCAT**

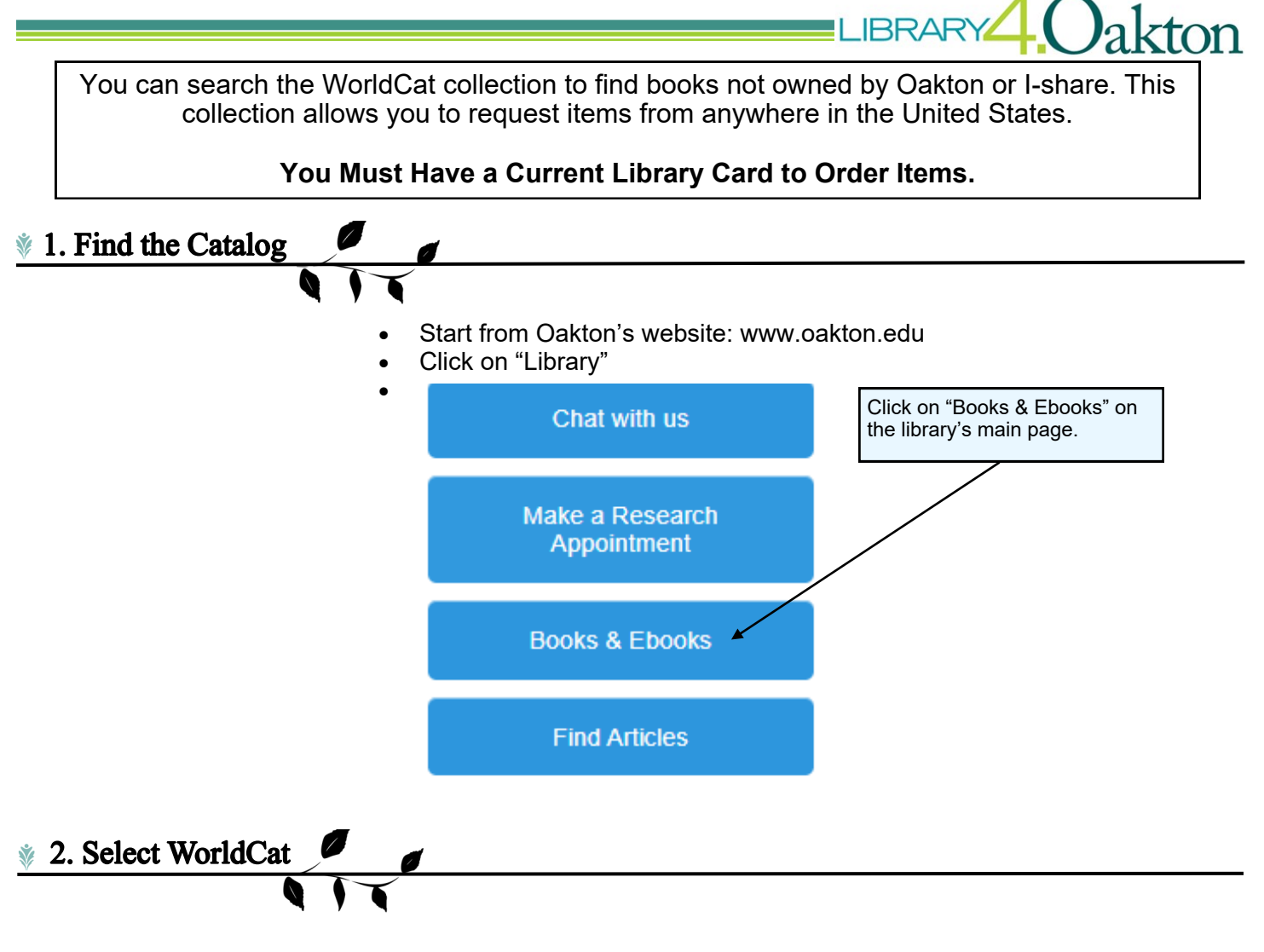

## Search the I-Share Catalog

Search the CARLI I-Share Catalog collection of over 7 million books in over 80 Illinois academic libraries. Please refer to the I-Share Resource Sharing Code for our resource sharing policies. To see individual catalogs for each institution, use the I-Share Libraries selection page.

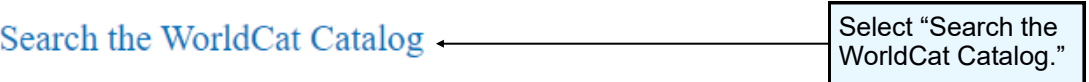

Search the OCLC WorldCat collection to find books in libraries around the world.

To request an item, click "Borrow this item from another library" in the title information and submit a request or visit to the circulation desk at either campus.

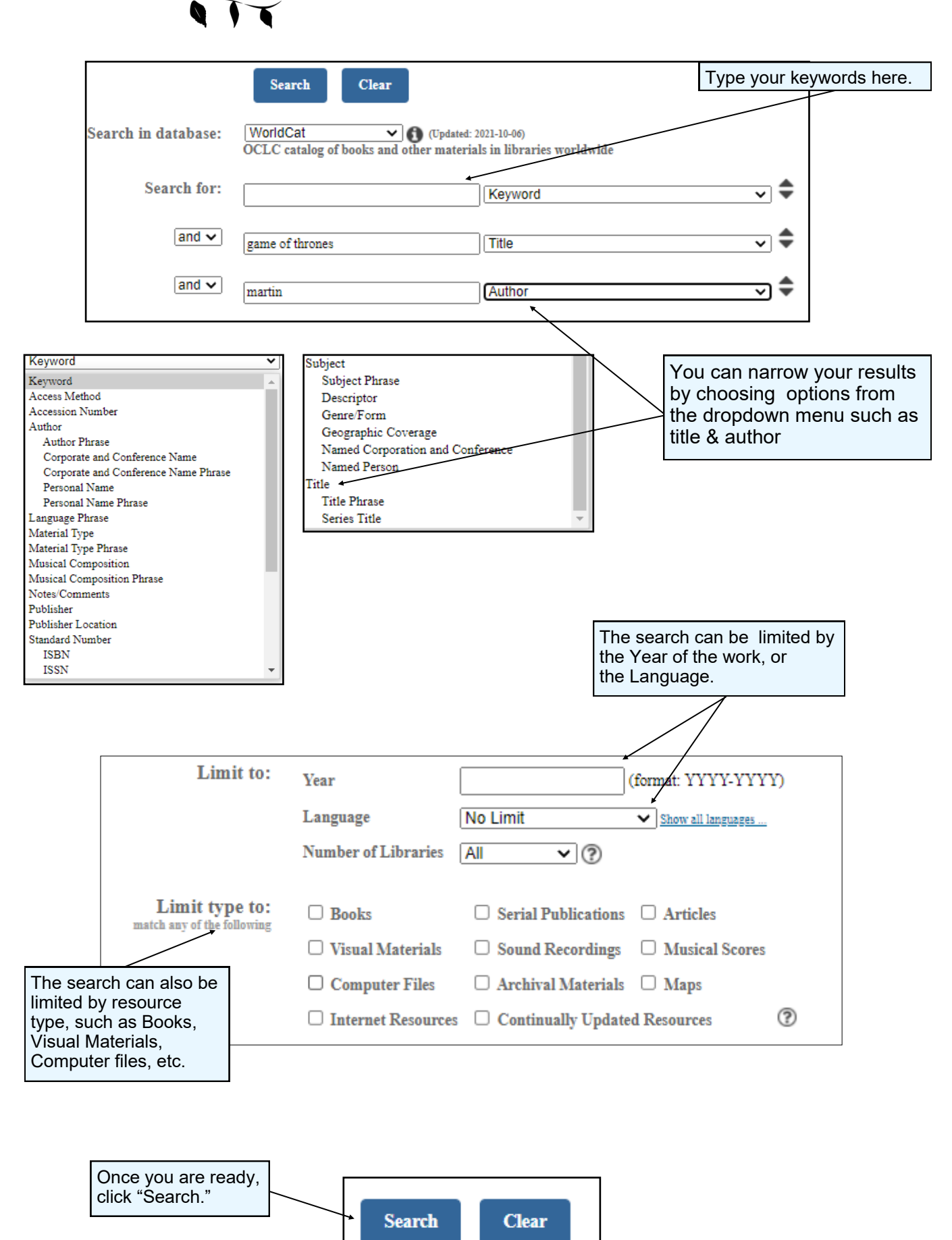

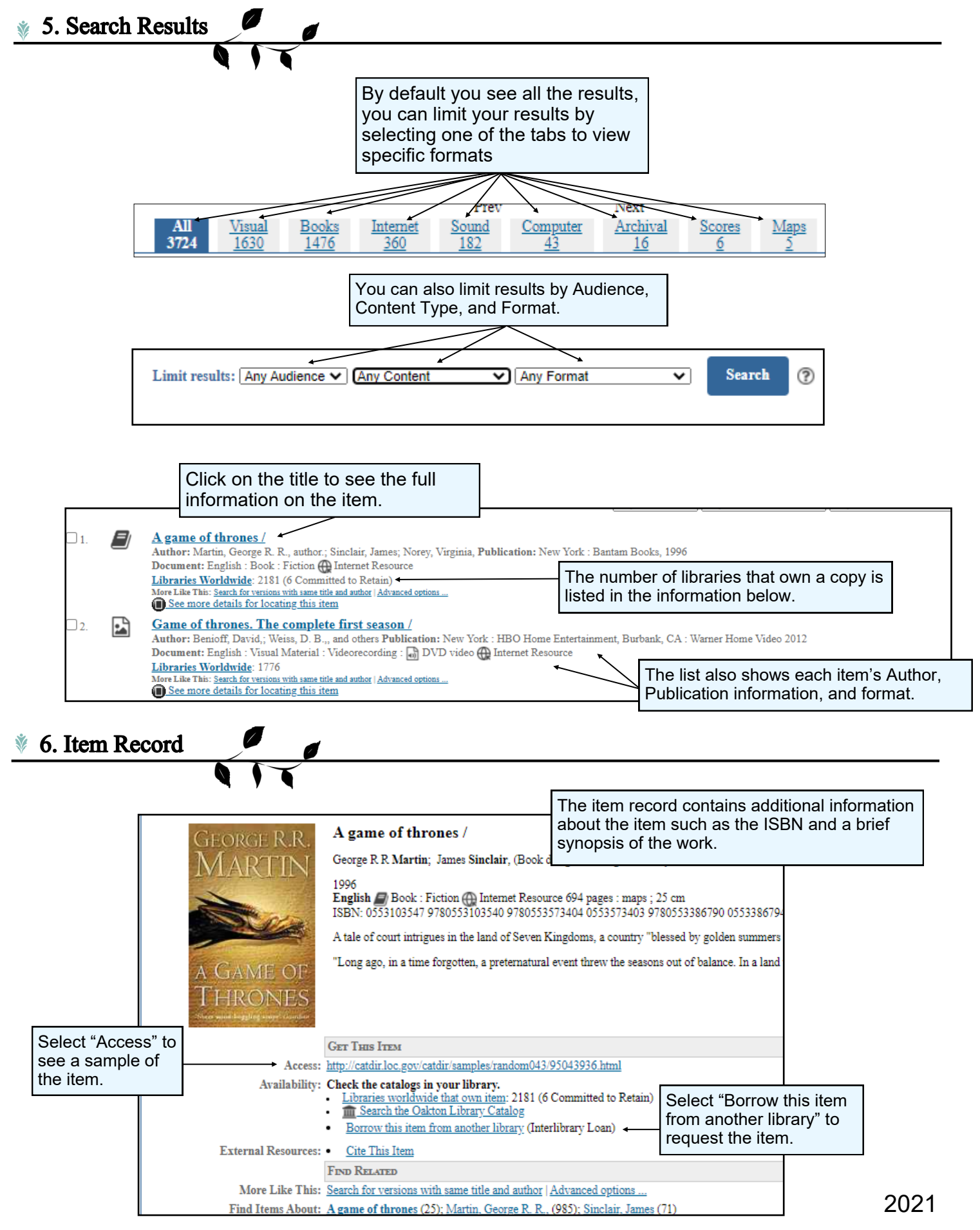

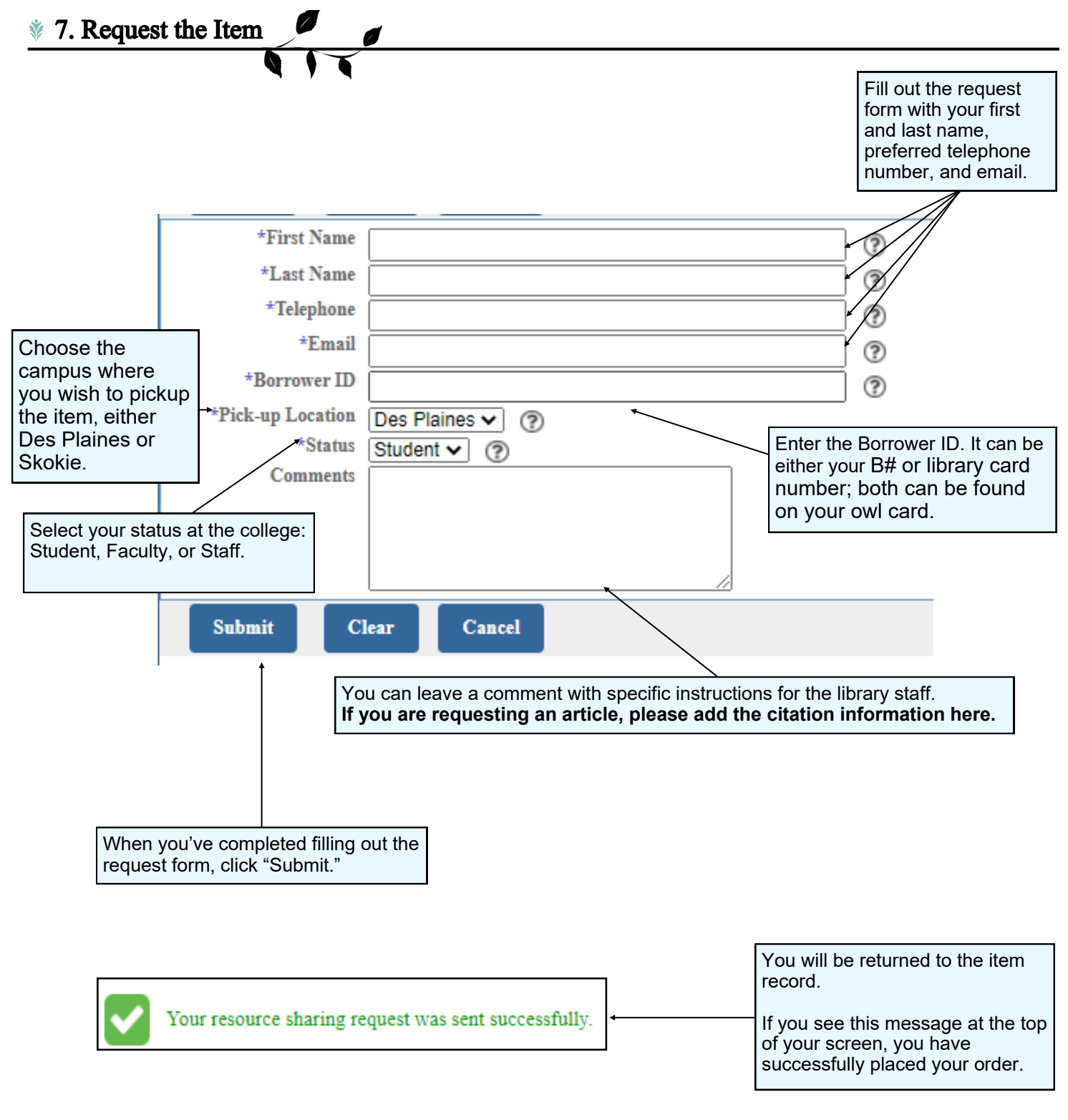

**Need additional help? Ask a Reference Librarian!** Ask a Librarian URL: asklibrary.oakton.edu Email the Library: renewlib@oakton.edu Reference Desk Phone Number: 847-635-1644